## LogiSim

#### LogiSim

http://www.cburch.com/logisim/

# Logisim a graphical tool for designing and simulating logic circuits

Download
Documentation
Release History
Q & A
Comments
Links

- [de] Deutsch
- [el] Ελληνικά
- [en] English
- [es] español
- [pt] Português
- [ги] Русский

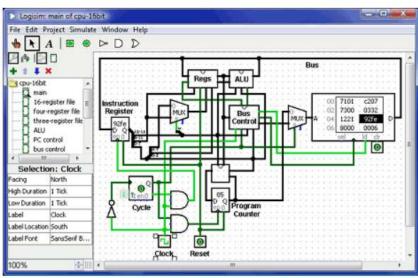

Screen shot of Logisim 2.7.0

Note: Further Logisim development is suspended indefinitely. [More information] (11 Oct 2014)

Logisim is an educational tool for designing and simulating digital logic circuits. With its simple toolt simulation of circuits as you build them, it is simple enough to facilitate learning the most basic conce

### Logisim

- Pokretanje pod Win jednostavnim klikom na Logisim.exe
- Pokretanje pod Linuxom(Ubuntu)
- · java –jar logisimxxx.jar

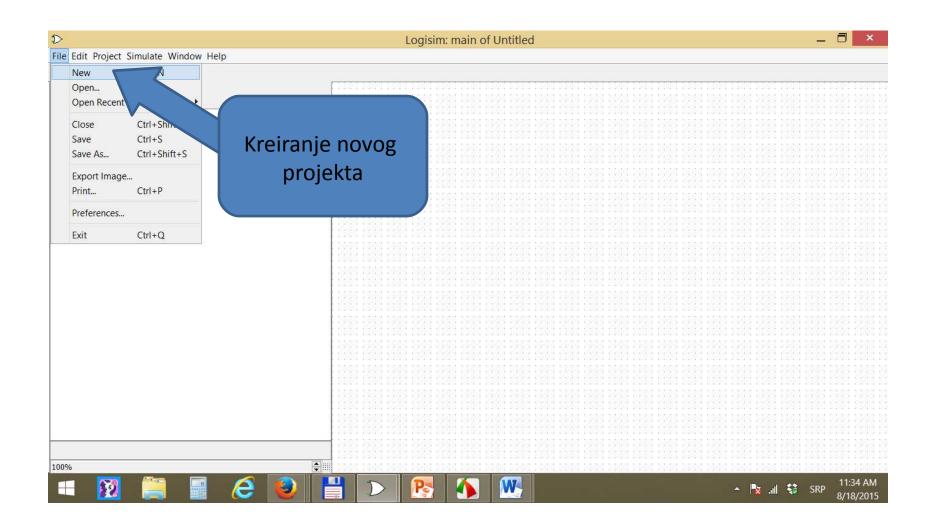

**L**08131111

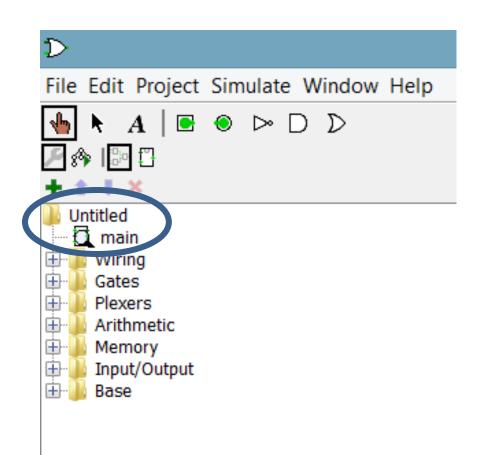

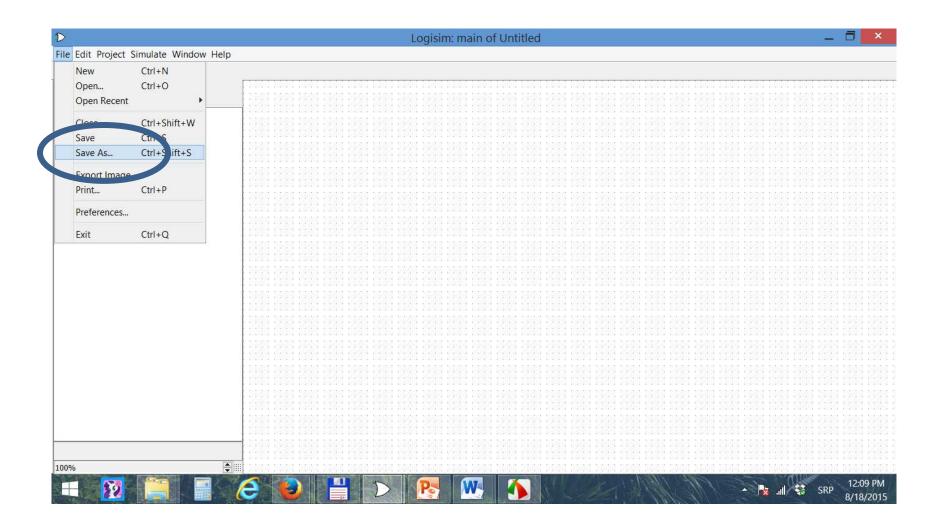

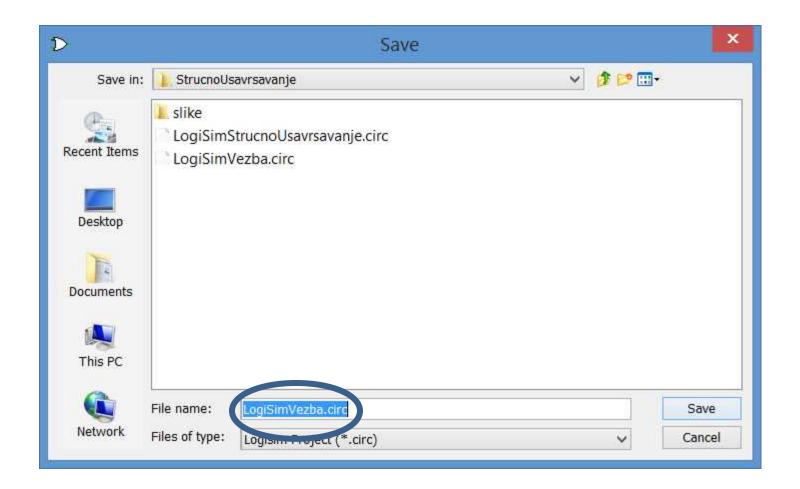

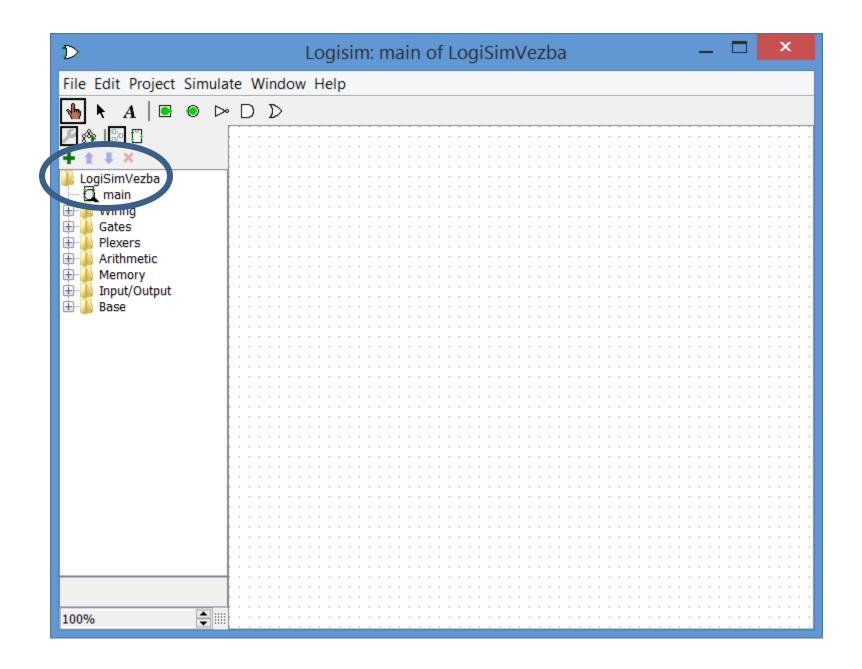

-08131111

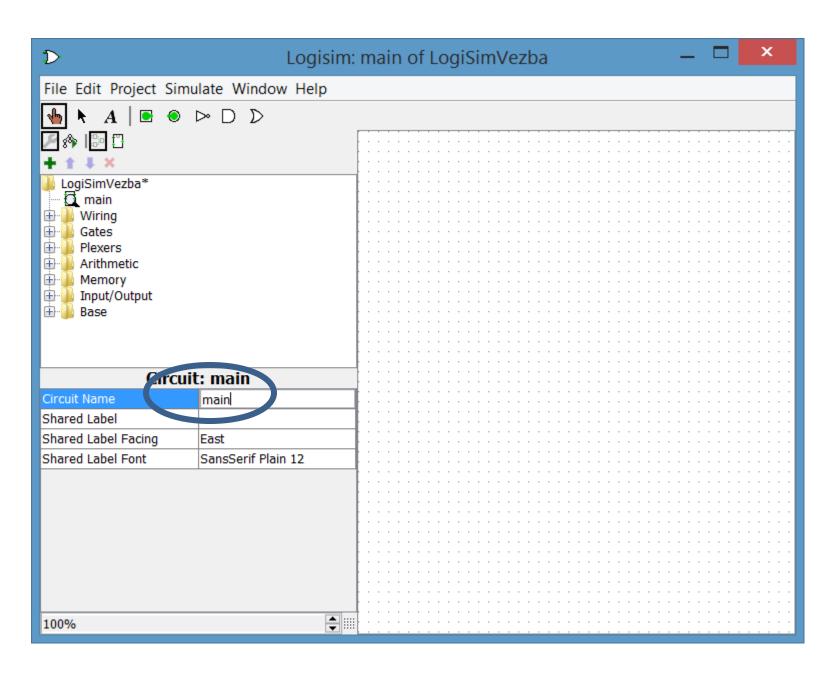

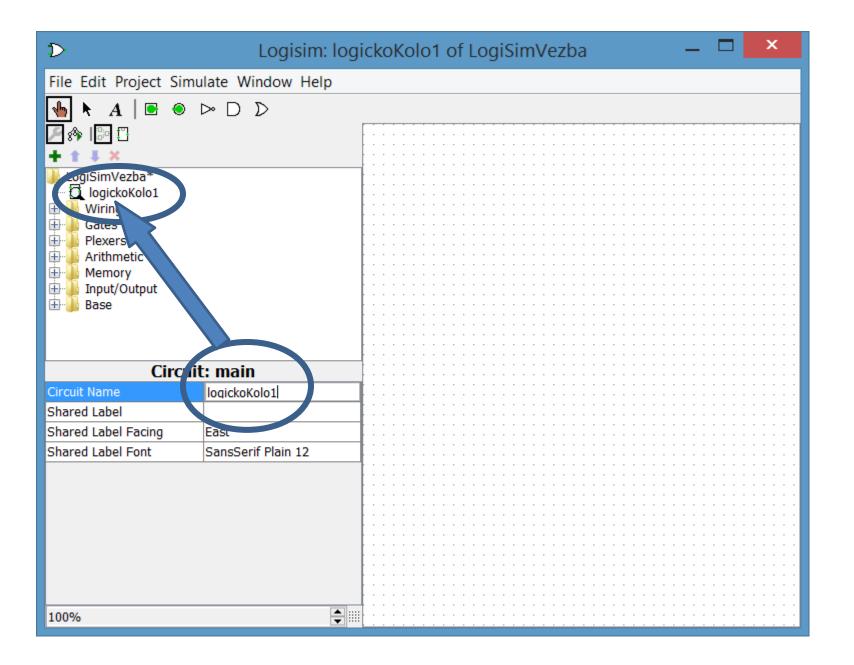

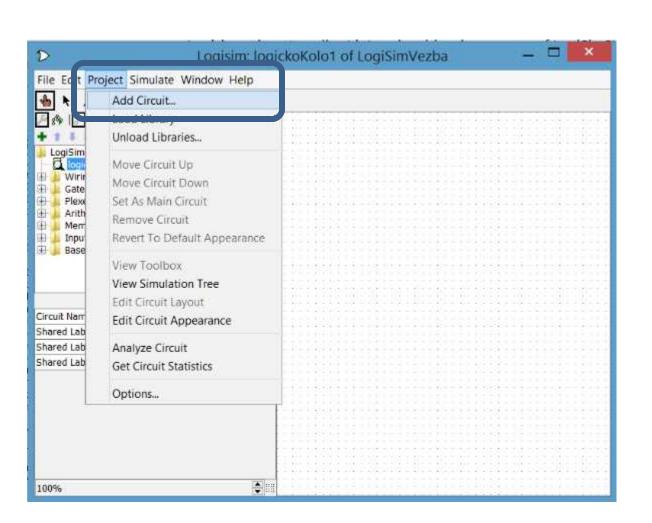

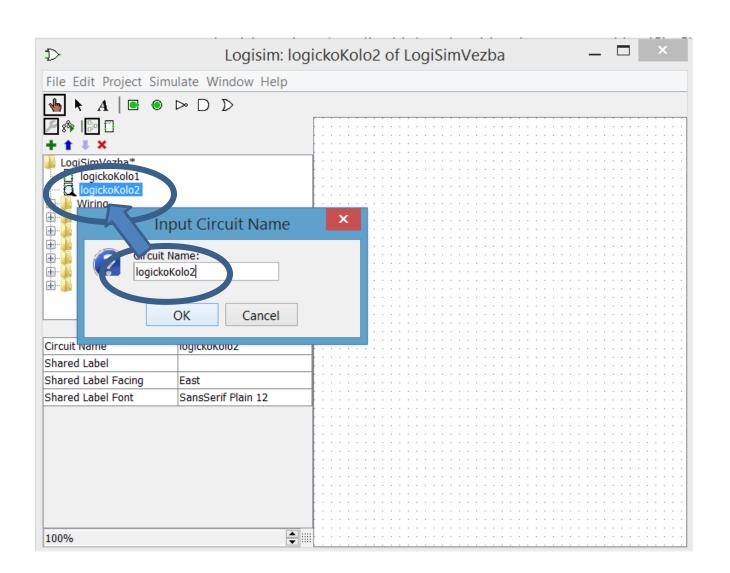

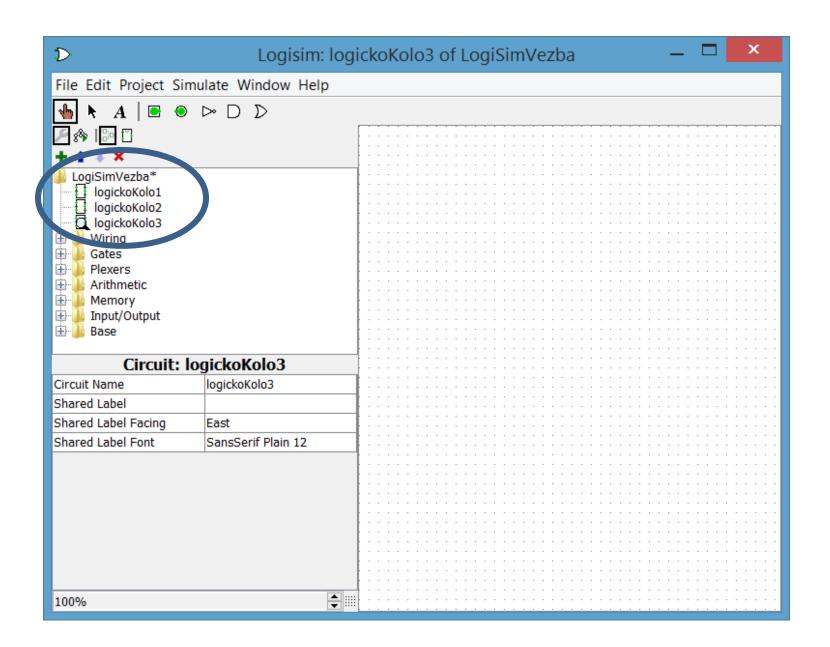

### LogiSim

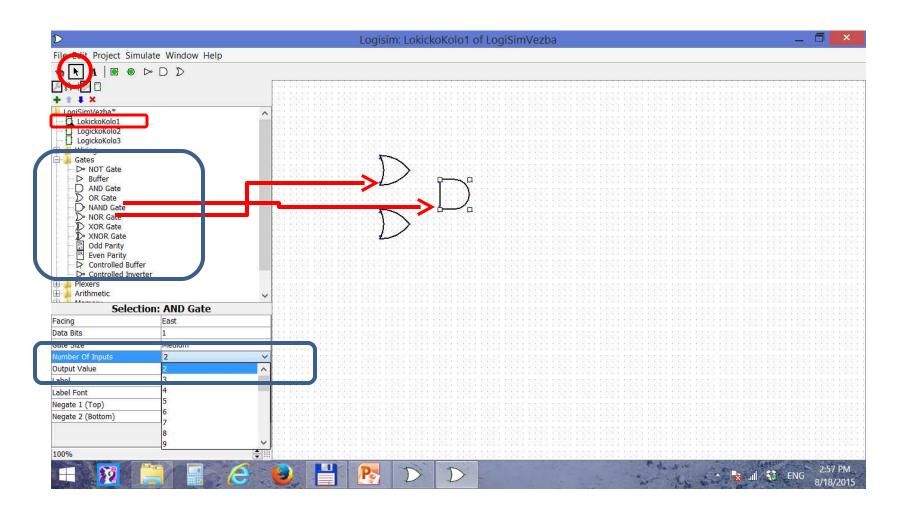

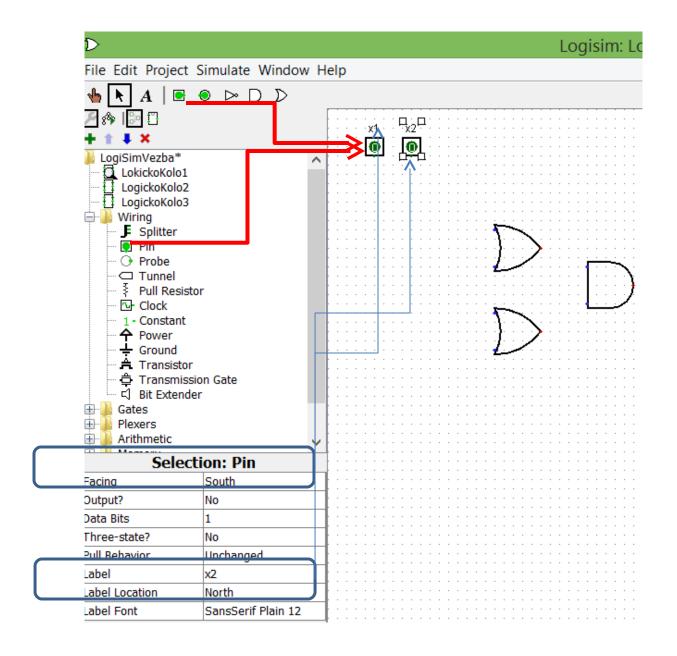

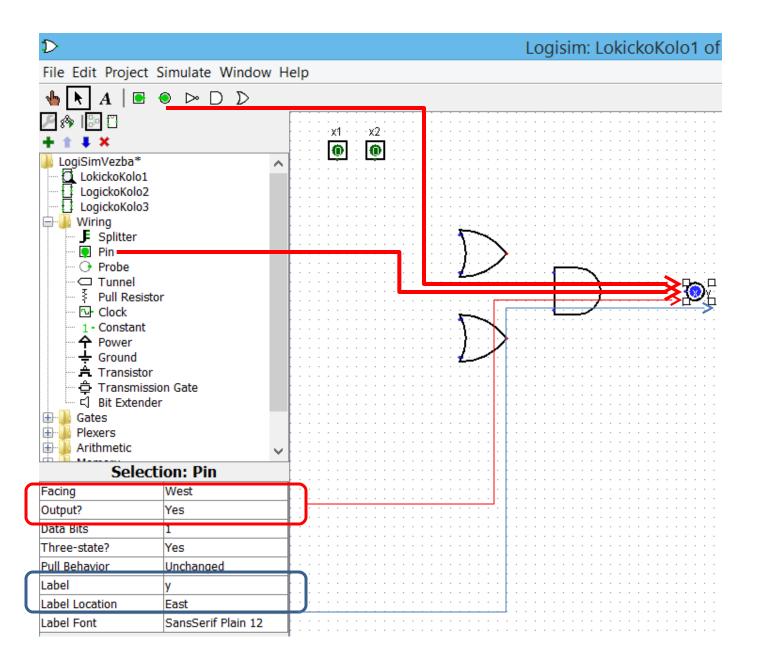

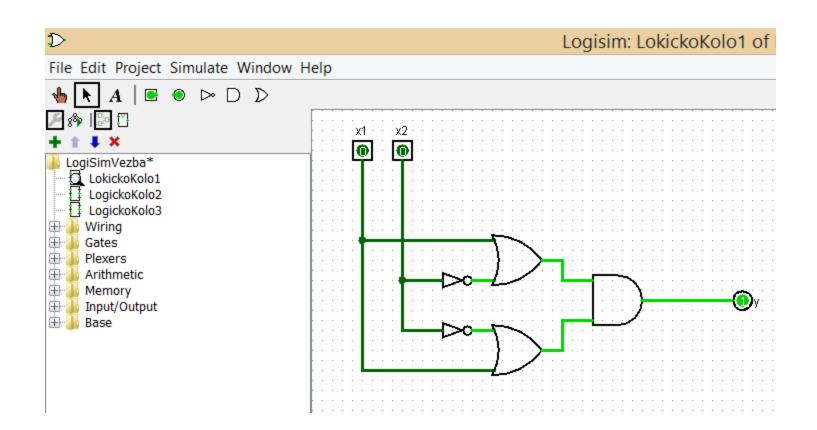

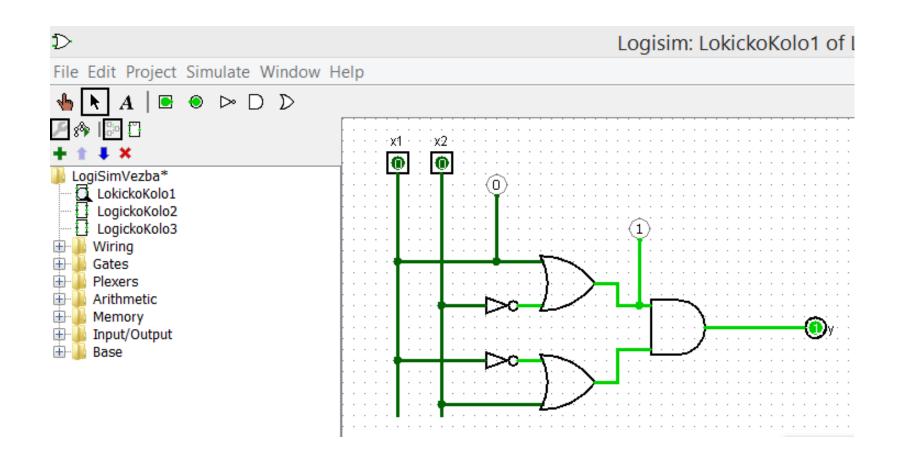

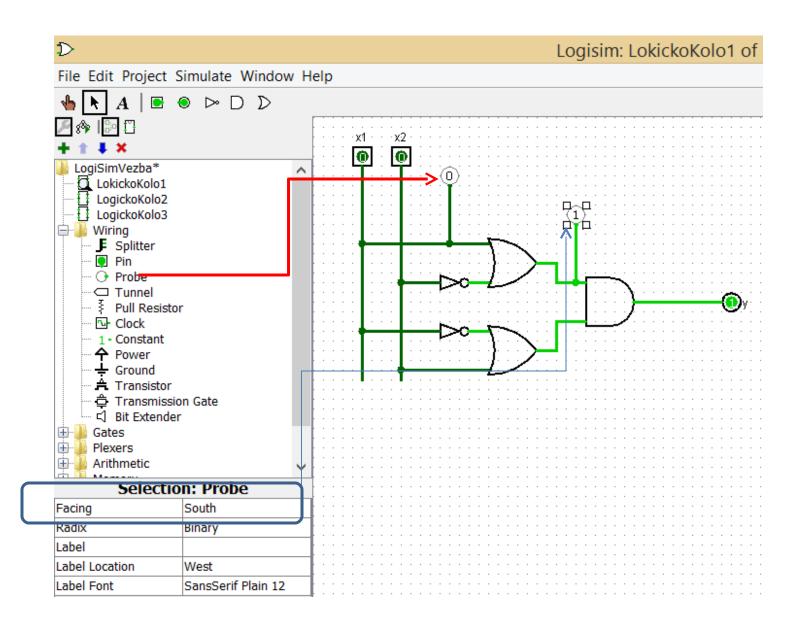

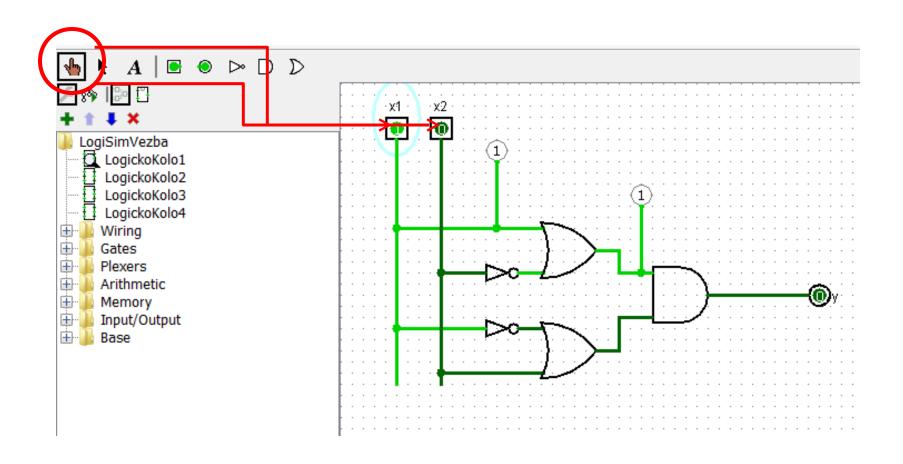

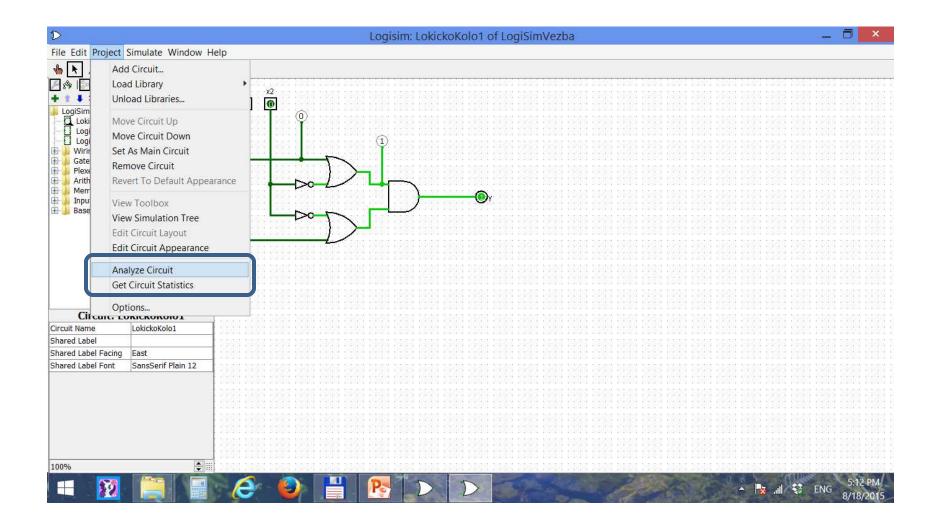

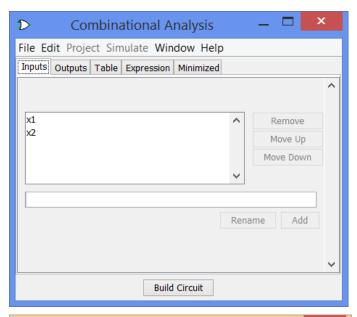

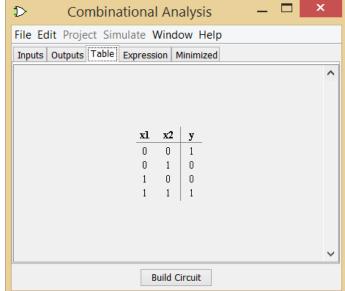

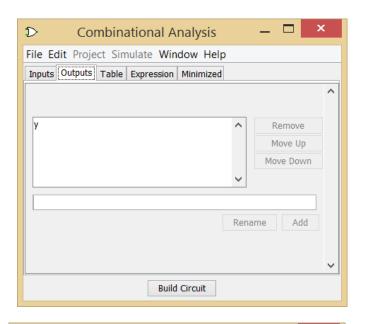

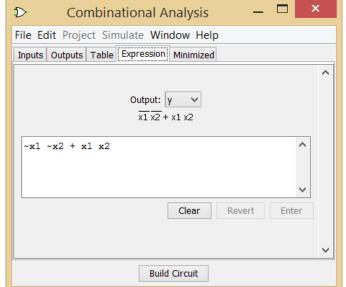

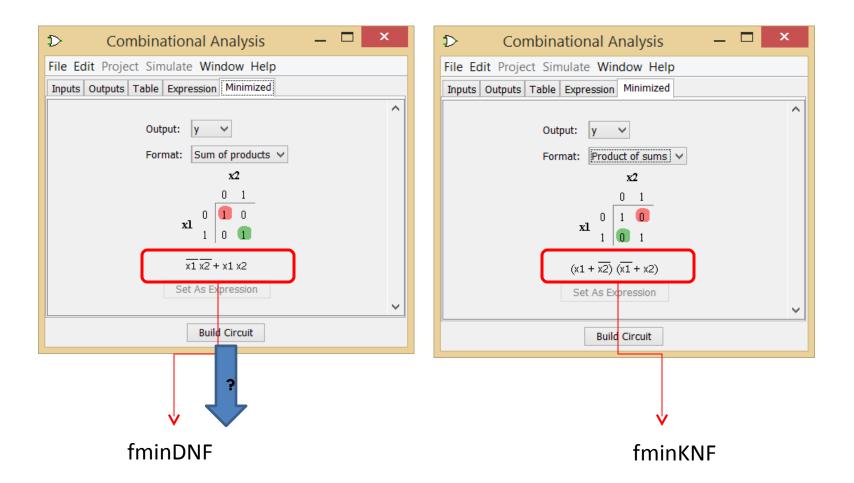

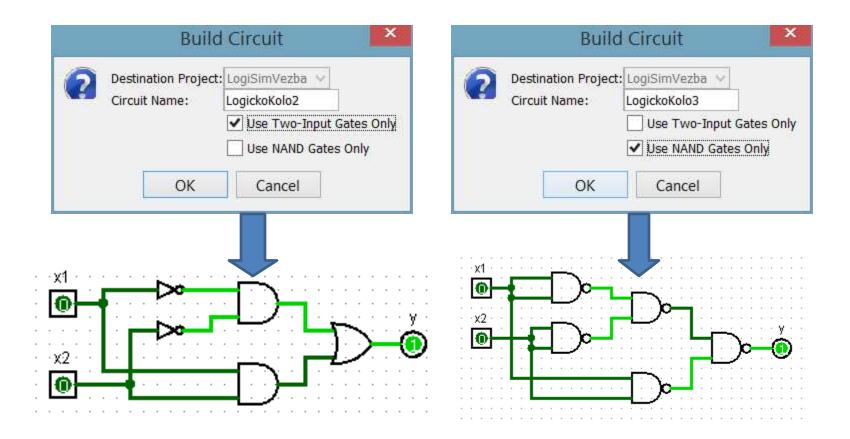

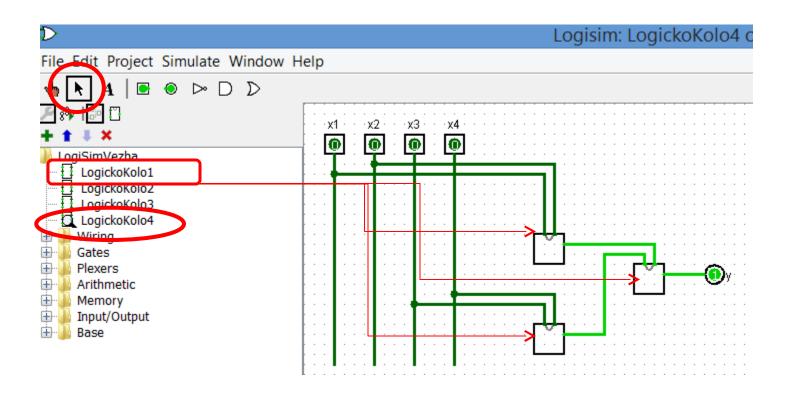

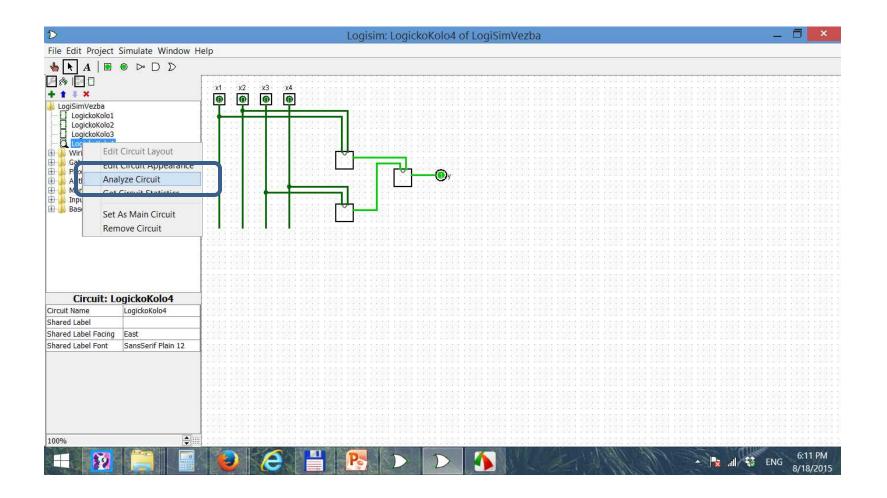

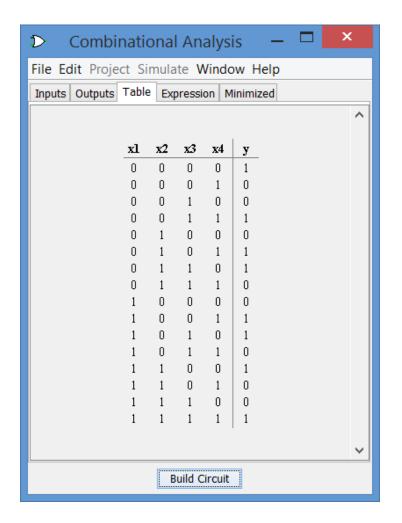

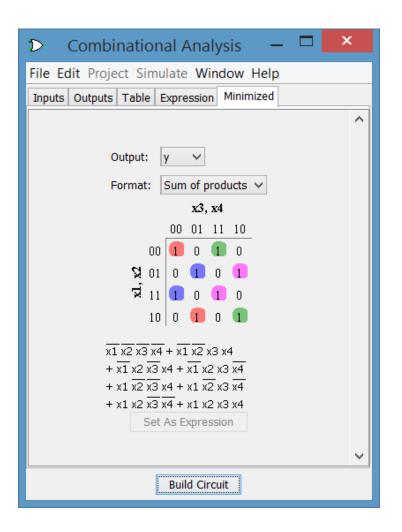

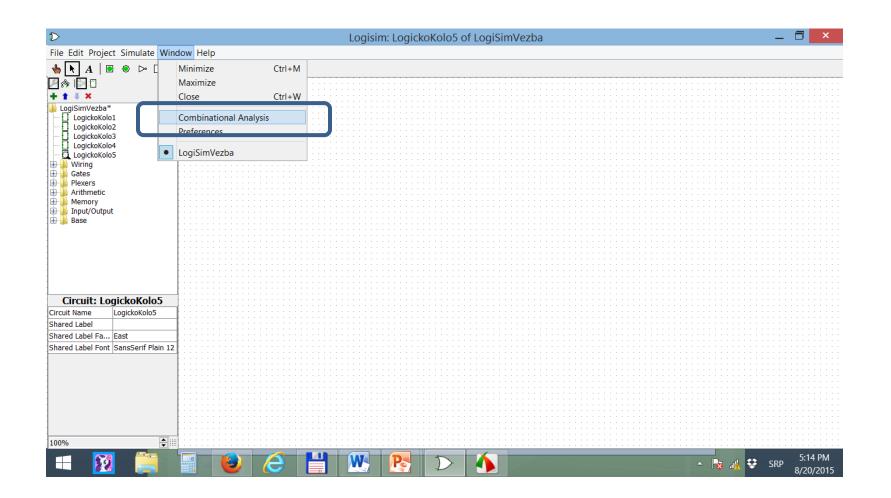

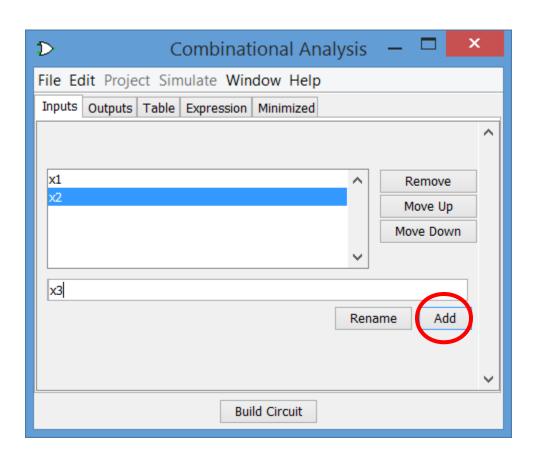

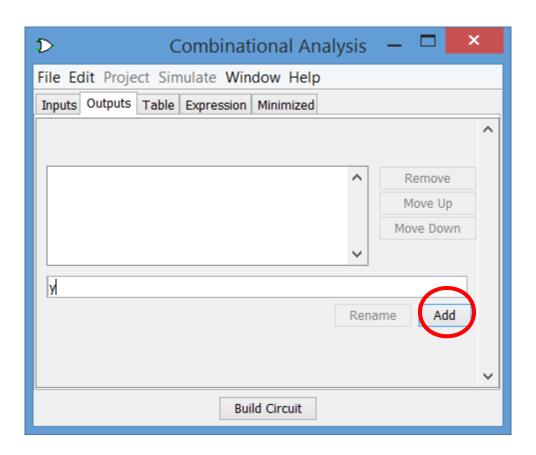

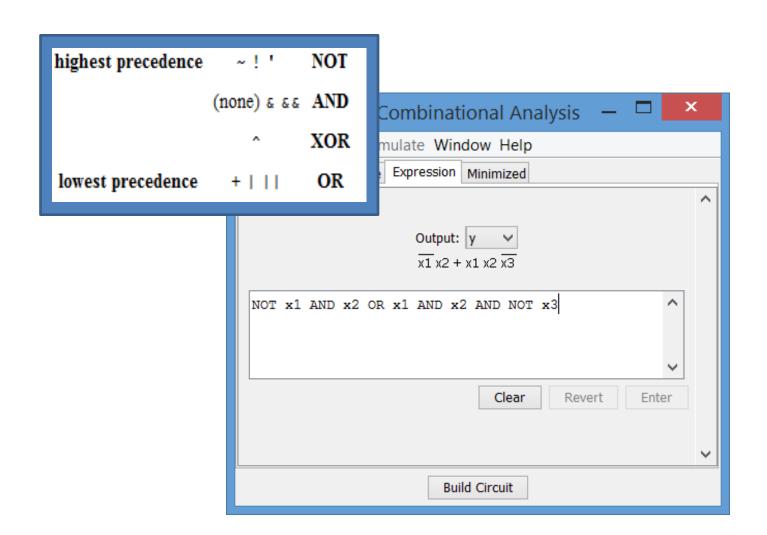

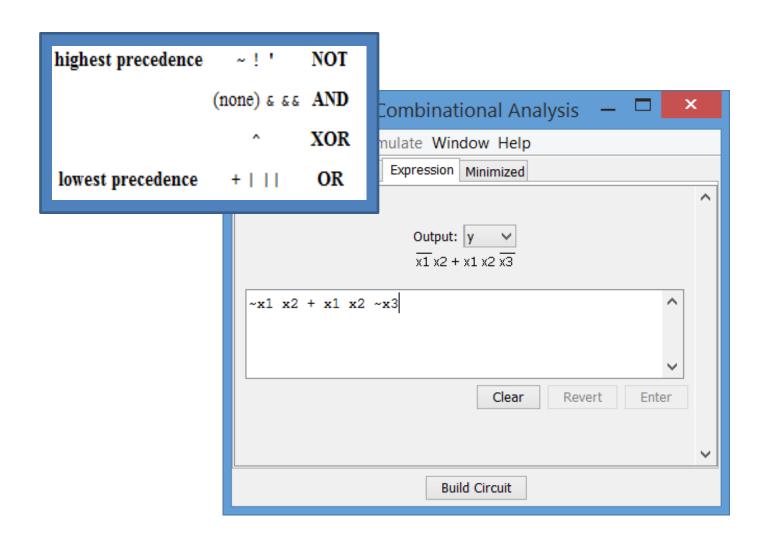

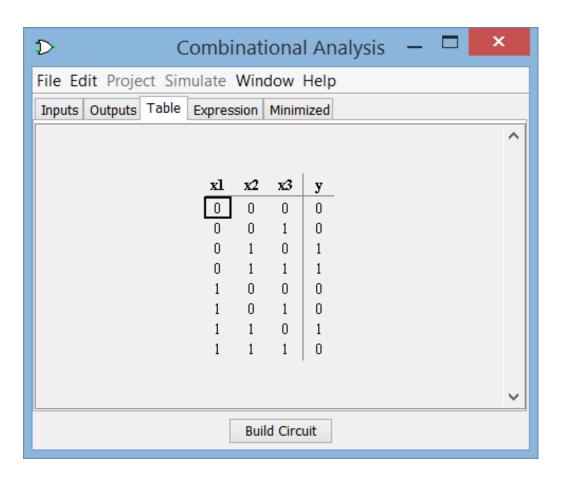

**LO6**131111

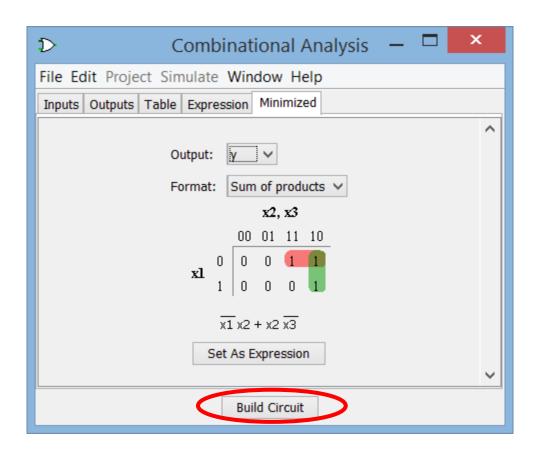

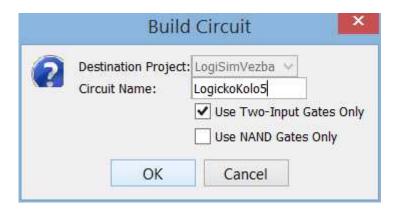

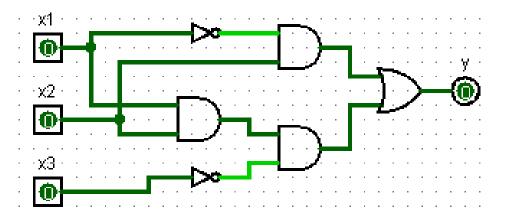

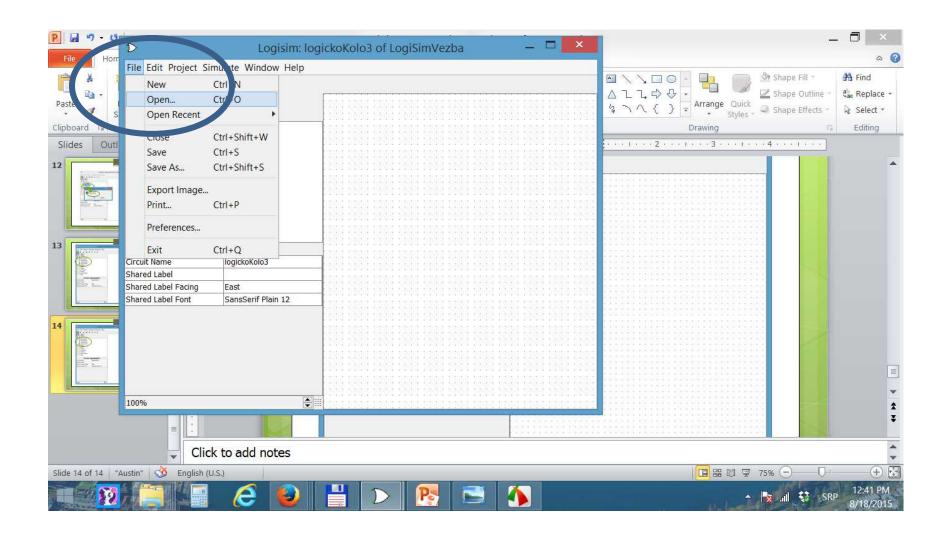

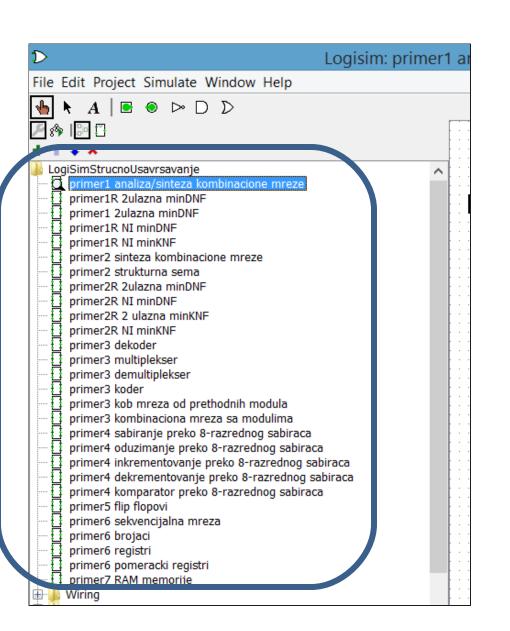

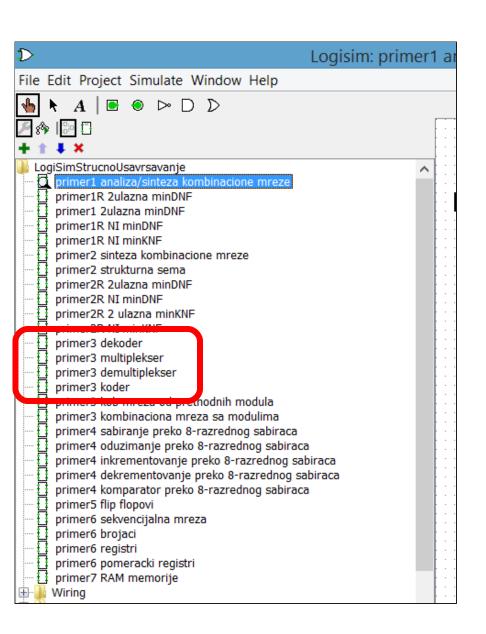

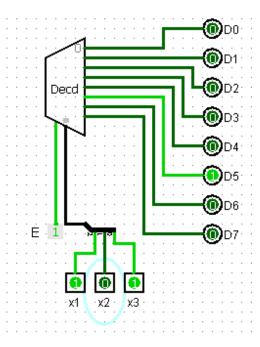

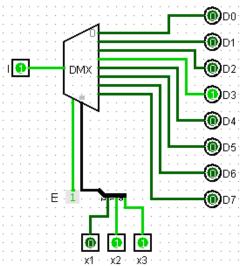

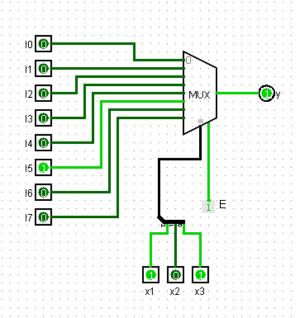

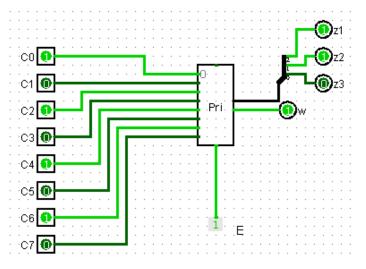

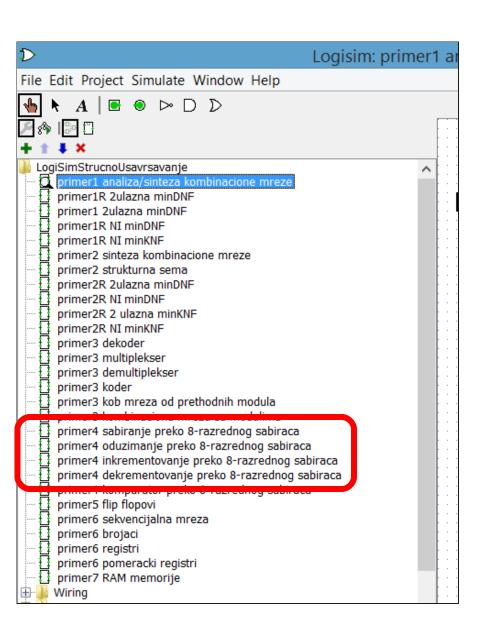

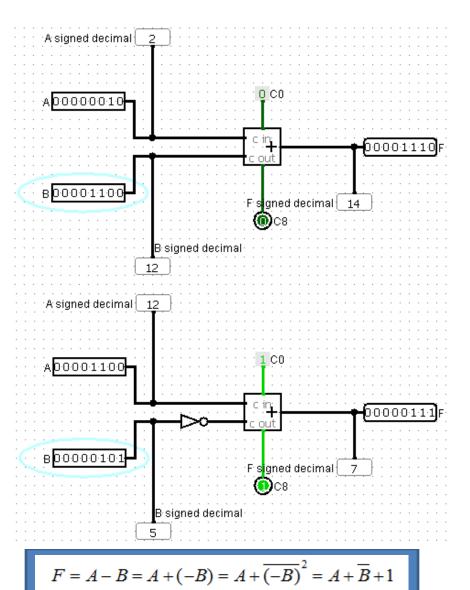

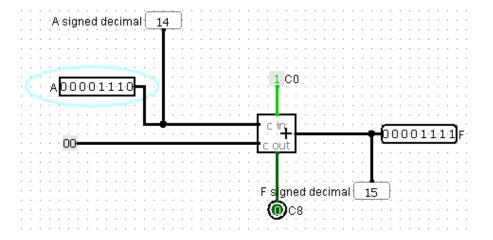

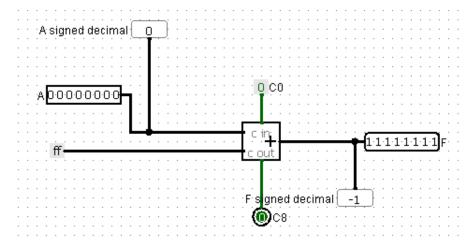

$$F = A - 1 = A + (-1) = A + \overline{(-1)}^2 = A + \overline{00000001} + 1 = A + 111111110 + 1 = A + 111111111$$

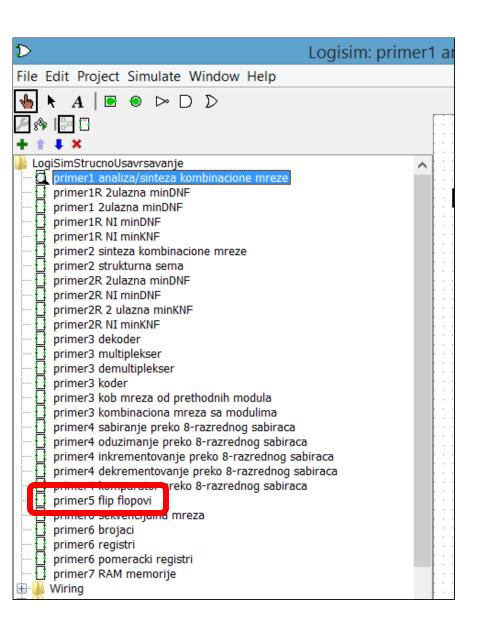

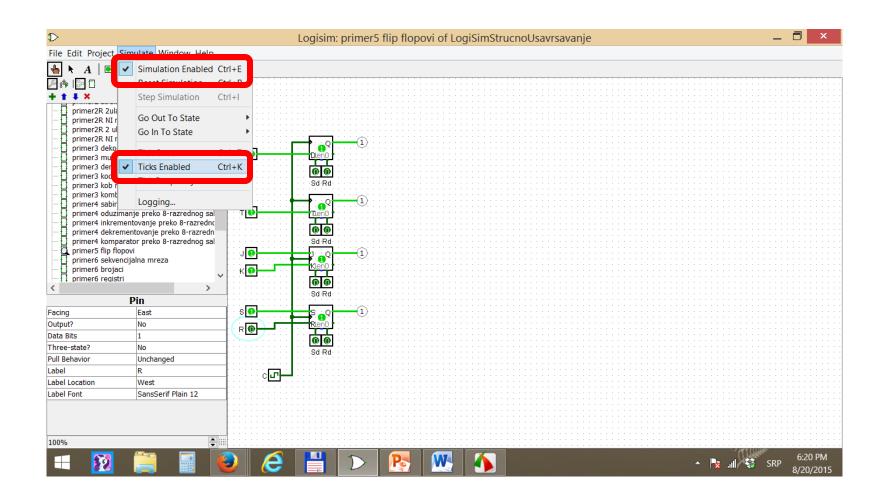

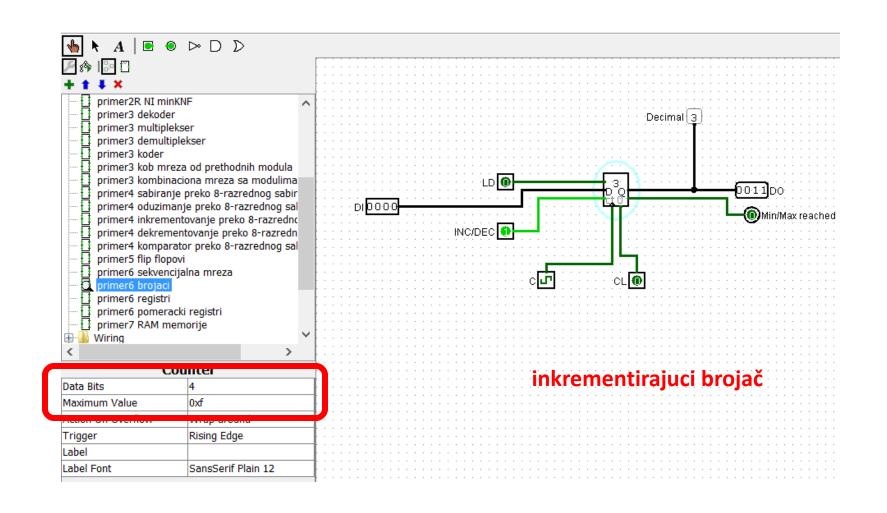

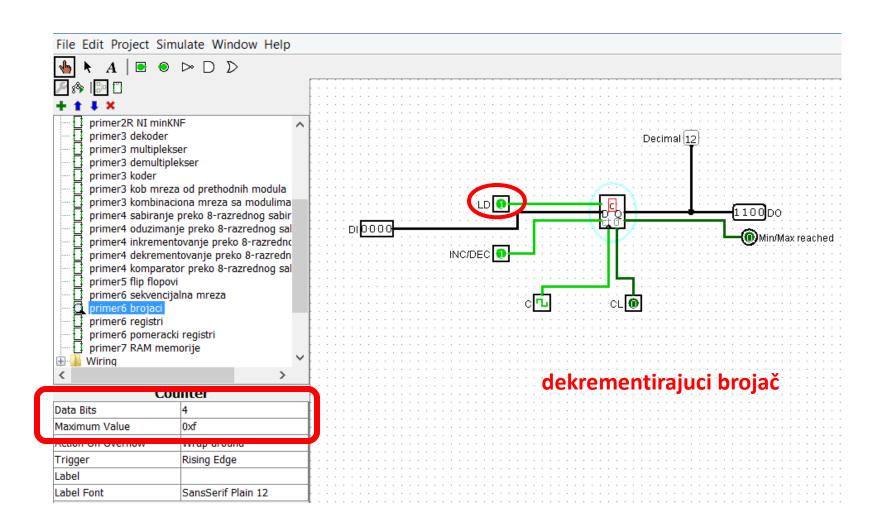

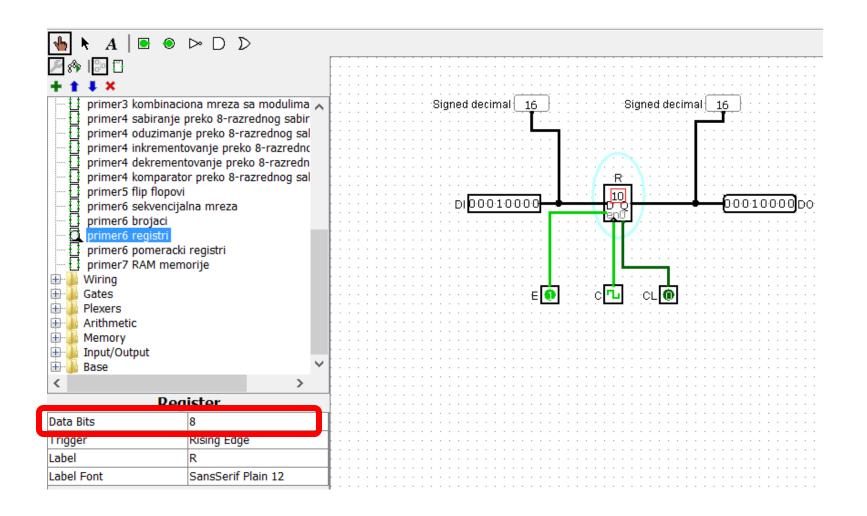

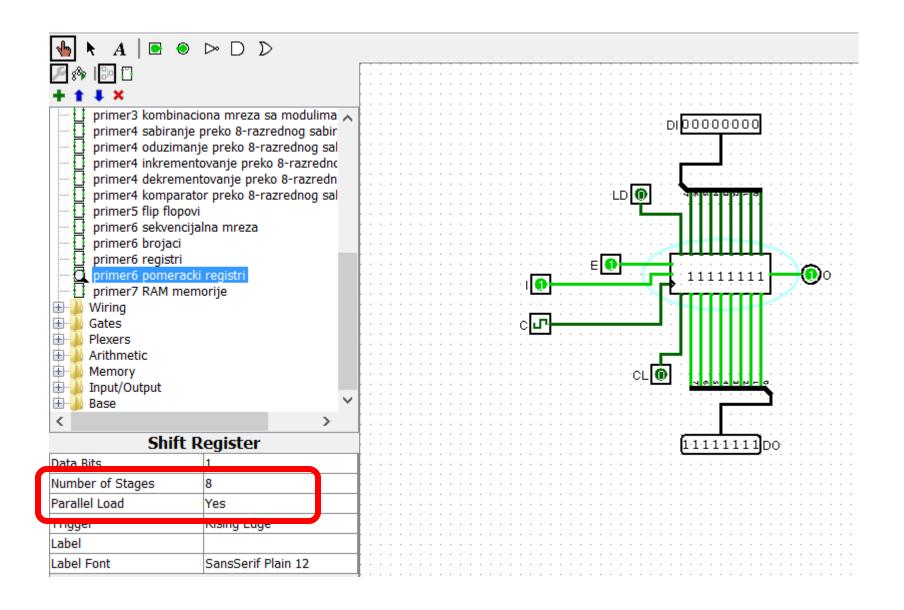

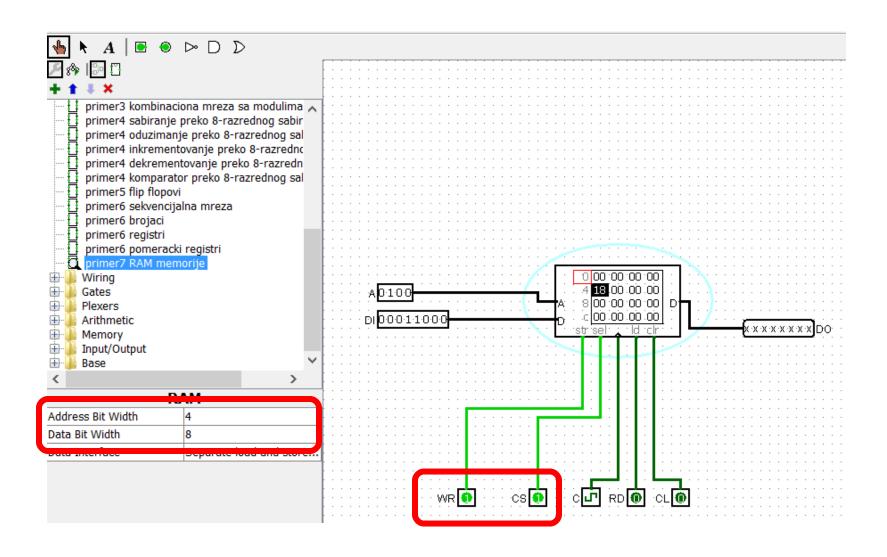